### **Kaip rašyti baigiamąjį darbą**

Jums reikia parašyti mokslinį darbą, kuriuo pristatysite savo rezultatus ir išvadas draugams ir vertintojams. Lia siūlome patarimus, kaip rašyti. Tie patarimai remiasi ankstesni laid student s km mis ir klaidomis, Valstybin s baigiam jų darbų gynimo komitetų narių pastabomis.

Patarimai parengti VU Biochemijos ir molekulinės biologijos katedros Biochemijos ir Molekulin s biologijos bakalauro ir magistro program studentams.

#### **Forma**

Pagrindin baigiamojo darbo tekst rašykite taip: šriftas – Times New Roman, 12 punkt, tarpai tarp eilu i – 1,5 eilut s, dešin kraštą lygiuoti. Kairioji paraštą – 3 cm. Puslapi numerius išd stykite puslapio apa ioje dešinėje, titulinio puslapio nenumeruokite. Pirmoji pastraipos eilut patraukta nuo krašto. Kartais eilut s pabaigoje rašant skai i ir dimensij, jie atsiduria skirtingose eilut se. Kad taip neatsitikt naudokite tarp skai iaus ir dimensijos special tarp Ctrl+Shift+tabuliacija: 6,8 pH.

#### Nuo ko prad ti

Baigiam į darb sudaro trys pagrindinės dalys: Literatūros apžvalga, Metodų aprašymas ir Eksperiment rezultatai bei jų aptarimas. Baigiam jų darbų galite prad ti labai anksti – prad kite aprašinėti naudotas metodikas, pildyti literatūros s raš, santrumpų s rašų (žiūr. žemiau). Nepalikite paskutinei dienai literat ros apžvalgos.

#### **Baigiamojo darbo strukt ra**

Baigiamojo darbo dalys ia bus aprašytos tokia tvarka, kaip jos turėt būti išdėstytos darbe. Iš naujo puslapio prad kite visus vadin s dalies skirsnius (Turin, Santrumpas ir pan.) ir tuos skyrius, kurių numeris yra iš vieno skaitmens.

Titulinis puslapis. Baigiamojo darbo titulinio puslapio pavyzdį rasite *1 (magistrai) arba* 2 *(bakalaurai) priede*. Atkreipkite d mes, kad J s darbo tituliniame puslapyje b t visos pavyzdžio sud tin s dalys.

Antrasis puslapis. Jame pasirašote Jūs ir Jūsų vadovai. Šio puslapio pavyzdį rasite 3 *priede*. Jeigu J s vadovas rengiasi išvykti J s gynimo metu, parašu pasir pinkite iš anksto.

### **TURINYS**

Didžiosiomis raid mis rašykite tik stambiausi baigiamojo darbo dali pavadinimus. Microsoft Word programoje, kuria paprastai rašomi VU student darbai, yra speciali komand, padedan i lengvai sudaryti turin. Rašydami darb, numeruosite skyrius ir skirsnius. Smulkiausias turin trauktinas skirsnis – tas, kurio numeris sudarytas iš trijų skaitmen. Smulkesnių netraukite. Turinį galite sudaryti darbo pabaigoje. Turinio pavyzdį rasite *4 priede*.

#### **Santrumpos**

Stenkit s
s s raš traukti ir išskleisti visas santrumpas, kurios gal t gluminti skaitytoj. Pvz., p38/HOG – hiperosmozinė glicerolio kinaz. (Gražu b teresnių junginių lietuviškus pavadinimus patikrinti Chemijos terminų aiškinamajame žodyne). Patogu yra š s raš prad ti iš pat pradži, kai tik s date rašyti baigiamojo darbo teksto. Pavartojate santrump ir tuoj pat traukiate s raš. Palaipsniui jį ir užpildysite.

#### **ĮVADAS**

Tai labai svarbi darbo dalis, ja pristatomas darbas, j (ir išvadas) dažniausiai skaito. vad rašykite patį paskutinį, kai jau būsite parašų visą darbų ir matysite jo visumą. Skaitytojų reikia tikinti, kad J s darbas labai svarbus mokslui, pramonei, medicinai arba visuomenei. Trumpai reikia nurodyti mokslo srit, jos dabartin svarb, paaiškinti problem, kuri J s darbo rezultatai gal t pad ti išspr sti, pristatyti darbo objekt, galb t kok nors ypating metod, kur panaudojote savo eksperimentams. vado pabaigoje reikia suformuluoti darbo tiksl (tai problemos, kuriai spr sti yra skirtas J s darbas, dalis ar tam tikras aspektas) ir uždavinius (tai J s darbo etapai). Pvz.,

 $\bullet$  apžvelgti literat rinius duomenis apie baltym $X$  ir jį koduojan io geno raišk v žin se ir normaliose l stel se;

- nustatyti baltymo kiekį l stelį e prieš ir po poveikio vaistais;
- $\bullet$  vertinti slopiklio B poveik baltymo X geno raiškai;
- palyginti slopinimo veiksmingum D ir Z linijos 1 stel se.

Pasir pinkite, kad Išvados atitikt suformuluotus Uždavinius: šie du baigiamojo darbo dalykai labai susiję

## **1. LITERAT ROS APŽVALGA**

Po apžvalgos pavadinimo parašykite keli sakini vad apžvelgiam tem.

1.1. Skirstymas

Apžvalgos tekstą suskirstykite, kaip padaryta su šiuo skirsniu. Jį galite dar smulkinti, pvz.

1.1.1. Skirstymas į smulkesnius skyrius. Kaip tai atrodo, galite pamatyti iš turinio, pateikto *4 priede*. Nenusismulkinkite – skaitytojui bus sunku suvokti, kam priklauso skyrius 1.4.1.2.1.

Literat ros šaltinius nurodykite taip (Adams ir Cohen, 2005), arba (Brown et al., 2005) (*et al*. sutrumpintas *et alii* (lot.) – ir kiti). Pastarasis žymėjimas naudojamas, kai autorių yra daugiau kaip du. Straipsniuose, ypa cheminiuose, sutinkate ir kitok žym jim, numeruojant šaltinius pagal paminėjimo eilę, pvz. [1]. Gali būti, kad J s vadovas norėtų tokio žymėjimo. Patariame laikytis m s si lomo, nes jį naudojant n ra sud tinga terpti kokų nors svarb praleist šaltinį. Nuo to nesikei ia kitų šaltinių numeracija, nes jos nera.

Jeigu J s apžvalgoje reikia minėti daug panašių atvej, juos naudinga pateikti lentel mis. Tai ir vaizdžiau, ir taupiau. Kaip turėtų atrodyti lentelės, rasite 5 *priede*.

Literat ros apžvalgą labai pagyvina vienas kitas (ne perdaug) paveikslas ar schema. Paveikslų pavadinimus rašykite pagal pavyzdį *6 priede*.

### **2. MEDŽIAGOS IR METODAI**

2.1. Medžiagos. Aprašykite, kokias medžiagas naudojote, iš kur gavote, kas gamino. Žemiau pateikti keli pavyzdžiai:

2.1.1. Fermentai

Alkoholio dehidrogenazė gauta iš prof. R. Brown (Vienos Biocentras, Austrija).

2.1.2. Dažai

Kristalinio violetinio (Merck) 30 g/ml pradinis tirpalas ruošiamas 96% etanolyje ir laikomas -80°C temperat roje (laipsnio simboliui naudokite ne raid, "o" ar skai i 0, bet terpkite spec. ženkl $)$ .

2.2. Metodai. Aprašykite kiekvieno eksperimento metodik atskirame skirsnyje, pavyzdžiui:

2.2.1. Baltymų frakcionavimas. Nurodykite, kokius prietaisus kokių firmų naudojote.

2.2.2. Ferment aktyvumo nustatymas

2.2.3. Statistin analiz . Jeigu gavote kiekybini duomen, šiame skyrelyje parašykite, kiek kart kartojote eksperimentus, kokius statistinius dydžius pateik te, kokiu metodu lyginote duomenis. Nurodykite kompjuterinę programą, kurią naudojote duomenų analizei.

### **3. REZULTATAI IR J APTARIMAS**

Skyriaus pradžioje galite parašyti trumpą vadinę dalį. Joje galite nurodyti, ar šiuo darbu buvo prad ta nauja tyrim kryptis, ar tai yra laboratorijoje vykdom darb t sa. Priminkite svarbiausius darbo uždavinius. Tai šiek tiek kartos vad, bet ja pristatysite ne darbo tem, o savo eksperimentus.

Bendros teksto taisykl s ia tokios pa jos kaip ir literat rin je apžvalgoje. Rašydami, mint kreipkite išvadas, kuri s raš pateiksite po rezultat aptarimo. **Aprašykite** kiekvien lentel ir kiekvien paveiksl, kur pateikiate tekste. Pavyzdžiui, pateikiate kažkoki fermento aktyvumo kreiv. Parašykite, kad "ištyrus fermento aktyvumo priklausomyb nuo terp s pH  $(3.2 \text{ pav.})$ , didžiausias aktyvumas (tiek ir tiek) pasteb tas ties pH 3,4. Terpei r gšt jant, aktyvumas staigiai maž ja ir ties pH 2 tesiekia tiek ir tiek. Terpei šarm jant, fermento aktyvumas mažėja ne taip staigiai, ir ties pH 13 jo aktyvumas yra tiek ir tiek, kas sudaro 30% maksimalaus užregistruoto aktyvumo". Ir panašiai.

### **IŠVADOS**

1. Pirm jui išvad variant parašykite prieš pradėdami rašyti baigiamojo darbo eksperimentin dal. Ir vis laik, d stydami rezultatus ir juos aptardami, tur kite omenyje išvadas.

2. Stenkit s ne išvardyti, k esate padar baigiamojo darbo metu, bet formuluokite išvadas, kurios sektų iš Jūsų rezultatų.

3. Suderinkite išvadas su vade pateikiamais baigiamojo darbo uždaviniais.

#### **Santrauka**

Santrauka užsienio kalba gali b ti rašoma ne tik angliškai, ta iau šioji kalba yra labai pageidautina. Tai apie 100-150 žodžių: darbo tema, galbūt pagrindiniai metodai, ir, svarbiausia, išvados. Santrauka rašoma atskirame puslapyje:

### **The title of the thesis**

**Summary**

." was studied. was found. It was shown that...." ir pan.

### LITERAT ROSS RAŠAS

Daugelis mokslini žurnal laikosi vadinamojo Vankuverio dokumento, kuriame išd styti reikalavimai rankrašiams, siun iamiems biomedicininius žurnalus (ne visi žurnalai j laikosi). Vankuverio dokument galite rasti internete www.icmje.org, bet tikrai dabar jo neieškokite. Ten rasite ir pavyzdžius, kaip cituoti visokius manomus literat ros šaltinius (www.nlm.nih.gov/bsd/uniform\_requirements.html). Ta iau kiekvienas žurnalas laikosi savito stiliaus. Svarbiausios taisykl s, kuri laikykit s savo baigiamojo darbo literat ros s raše yra pateiktos 7 priede. S rašas turi būti išd stytas ab c 1 s tvarka. Word'as tai daro labai mielai. Iš pradži rašykite visus šaltinius iš eil s, kaip cituojate ar kaip papuola. Tik kiekvienas šaltinis turi b ti aprašytas pagal taisykles ir prasid ti nauja eilute. Kai turite vis s raš, j vis pasižymite, Menu einate Lentel (Table), ten Sort, atsidariusiame lange turi b ti užpildyti du langeliai "Paragraph" ir "Text". Renkat s mygtuk "Ascending" ir spaudžiate OK. Visi šaltiniai akimirksniu bus surikiuoti taip kaip reikia. V 1 pasižym kite visą s rašų ir veskite numeracij. Ji bus reikalinga recenzentui ir vienam komisijos nariui  $\odot$ .

## **1priedas**

# VILNIAUS UNIVERSITETAS

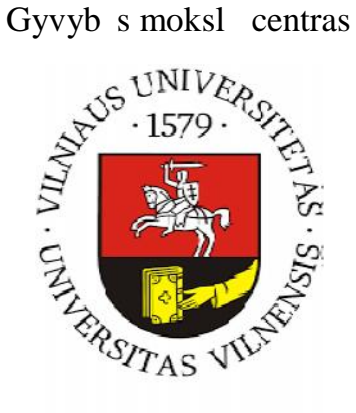

# Biochemijos /Molekulin s biologijos studijų programos magistrantas

Iksas YGREKAS

Magistrinis darbas

# *Escherichia coli* **toksino YafQ funkcijos** *in vitro* **tyrimas**

**Darbo vadovai:**

Prof. Jonas Molekulė

J.m.d. Adomas Biologas

Vilnius 20XX

### **2 priedas**

# VILNIAUS UNIVERSITETAS

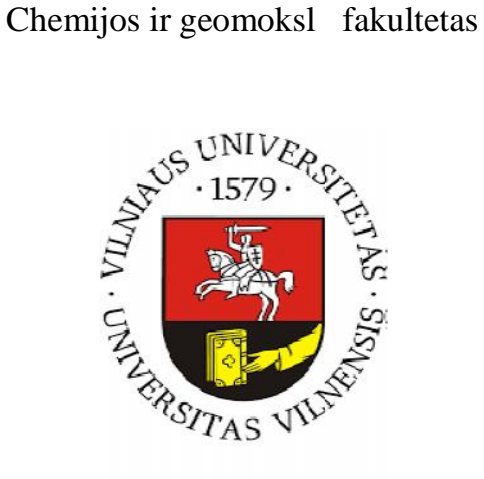

Biochemijos studijų programos IV kurso studentas()

Alfabeta GAMAITĖ

Bakalaurinis darbas

# Fermento inaktyvacijos priklausom b nuo terp s pH

**Darbo vadovai:**

Dr. Jonas Anijonas

J.m.d. Antanas Katijonas

Vilnius 20XX

8

**3 priedas**

# **Fermento inaktyvacijos priklausomybė nuo terpės pH**

Darbas atliktas Genomikos instituto Transkriptomikos skyriuje

Alfabeta Gamait
/parašas/

Darbo vadovai:

Leisti / neleisti gintis:

Prof. Jonas ANIJONAS /parašas *Įrašo data*

J. m. d. Antanas KATIJONAS /parašas/ *Įrašo data*

# 4 priedas

### **TURINYS**

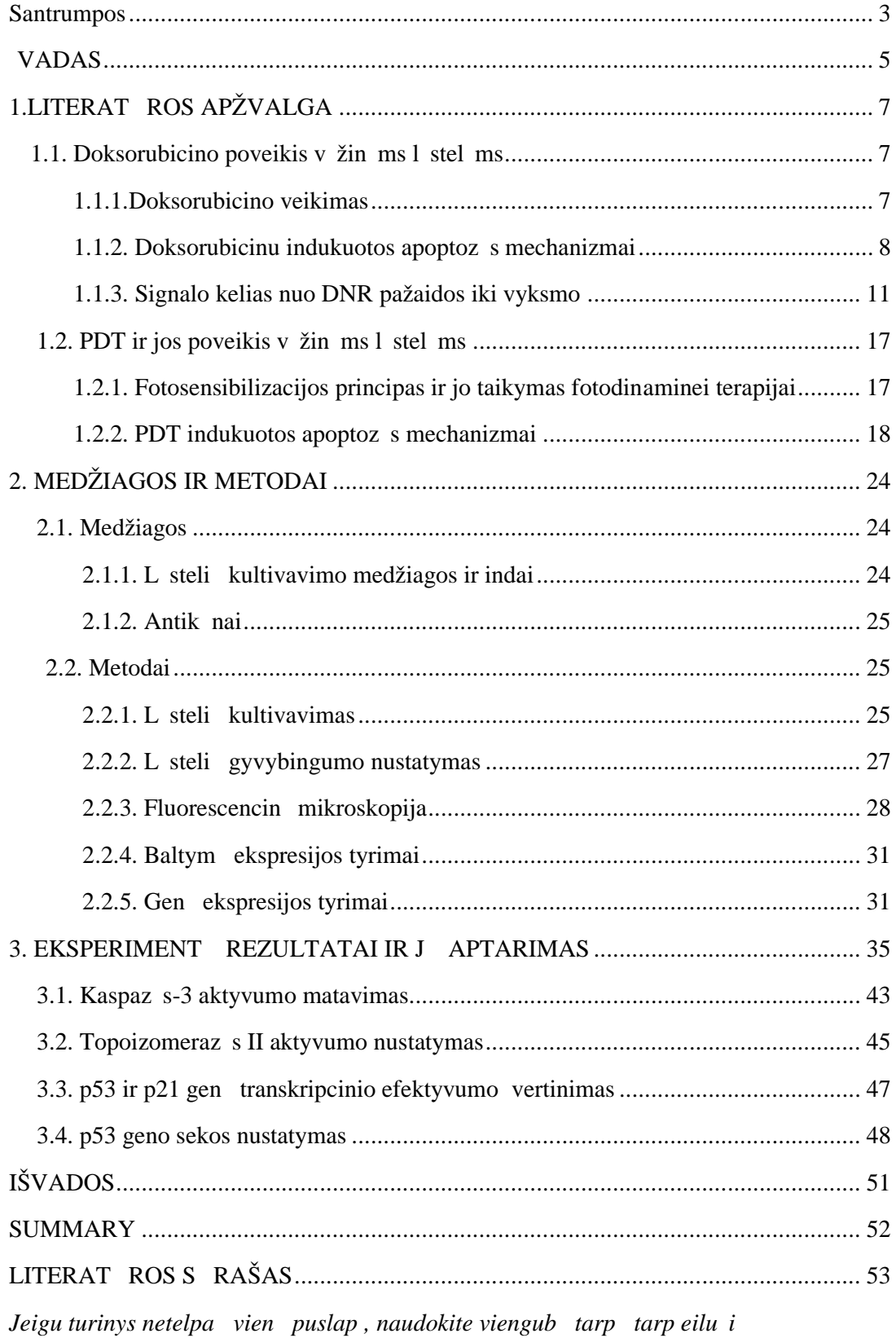

# LENTEL

Lentel se ir jų pavadinimuose bei pastabose naudokite viengubą tarpą tarp eilu i

1.1 **lentel** . XXXazi didžiauso aktyvumo pH

| Fermentas                         | pH  | Literat ros šaltinis  |
|-----------------------------------|-----|-----------------------|
| AAAaz                             | XX  | Šaltinis <sup>a</sup> |
| BBBaz                             | XXX | Saltinis <sup>b</sup> |
| CCCaz<br>$\overline{\phantom{a}}$ | XX  | Šaltinis <sup>c</sup> |

<sup>a</sup>Šaltinis

<sup>b</sup>Šaltinis

<sup>c</sup>Šaltinis

### PAVEIKSLAI

Paveiksluose (koordina i aši pavadinimams, kreivi žym jimams ir pan.) naudokite Arial. Galutinis šrifto dydis (jei paveikslį padar te didesn, o terpdami tekstį sumažinote) neturi b ti mažesnis kaip 8 punktai.

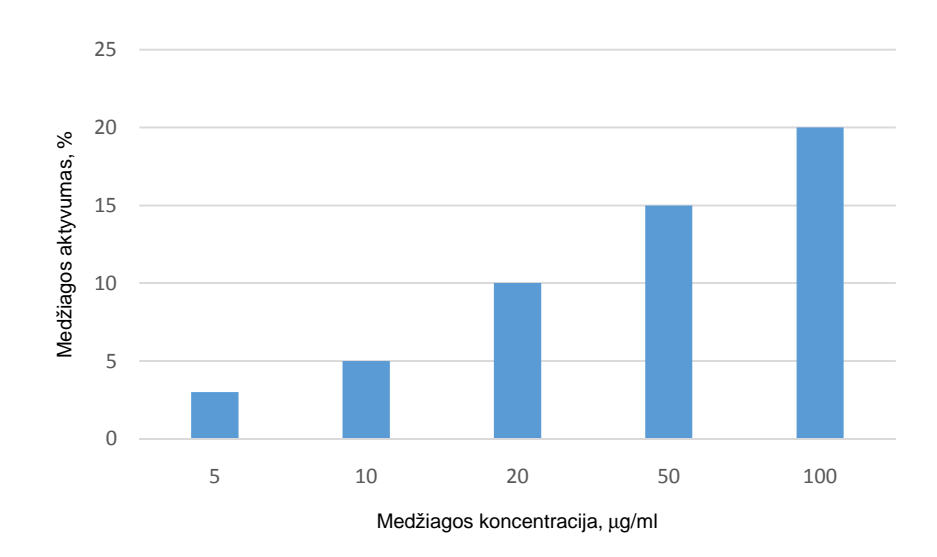

**3.2 pav**. Paveiksl pavadinimuose naudokite Times New Roman šrift ir viengub tarp tarp eilu i.

### **Kaip** surašyti literat ros šaltinius

### **Straipsniai**

1. prastas žurnalo straipsnis. Išvardinkite **visus** autorius, ned kite tašk po inicial ir žurnalo pavadinimo santrump<sub>s</sub>, santrumpas imkite iš www.ncbi.nlm.nih.gov/entrez/query.fcgi?. B tinai nurodykite žurnalo metus, tom (numeris gali būti, bet nebūtinai, jis rašomas skliausteliuose po tomo, žiūr. antrą pavyzdį ir puslapius: pirmį pilnai, o antrojo tik skirtingus negu pirmojo skai ius.

Steger G and Riesner D. Viroid research and its significance for RNA technology and basic biochmistry. Nucleic Acids Res. 2018; 46:10563-76.

2. Kai straipsnio autorius yra organizacija

Diabetes Prevention Program Research Group. Hypertension, insulin, and proinsulin in participants with impaired glucose tolerance. Hypertension. 2002;40(5):679-86.

3. Kai straipsnis neturi autoriaus

21st century heart solution may have a sting in the tail. BMJ. 2002;325(7357):184.

4. Žurnalo tomas su priedu

Geraud G, Spierings EL, Keywood C. Tolerability and safety of frovatriptan with short- and long-term use for treatment of migraine and in comparison with sumatriptan. Headache. 2002;42 Suppl 2:S93-9.

5. Žurnalo tomo dalis

Abend SM, Kulish N. The psychoanalytic method from an epistemological viewpoint. Int J Psychoanal. 2002;83(Pt 2):491-5. 6. Kai straipsnio puslapiai numeruoti rom niškais skaitmenimis.

Chadwick R, Schuklenk U. The politics of ethical consensus finding. Bioethics. 2002;16(2):iii v.

### **Knygos**

7. Kai knyga turi autorius

Murray PR, Rosenthal KS, Kobayashi GS, Pfaller MA. Medical microbiology. 8th ed. St. Louis: Mosby; 2016.

8. Kai redaktoriai rašomi autoriais

Gilstrap LC, Cunningham FG, VanDorsten JP, editors. Operative obstetrics. 2nd ed. New York: McGraw-Hill; 2002.

9. Autoriai ir redaktoriai

Breedlove GK, Schorfheide AM. Adolescent pregnancy. 2nd ed. Wieczorek RR, editor. White Plains (NY): March of Dimes Education Services; 2001.

10. Knygos skyrius

Meltzer PS, Kallioniemi A, Trent JM. Chromosome alterations in human solid tumors. In: Vogelstein B, Kinzler KW, editors. The genetic basis of human cancer. New York: McGraw- Hill; 2002. p. 93-113.

11. Konferencijos medžiaga

Harnden P, Joffe JK, Jones WG, editors. Germ cell tumours V. Proceedings of the 5th Germ Cell Tumour Conference; 2001 Sep 13-15; Leeds, UK. New York: Springer; 2002.

12. Disertacija arba magistrinis/bakalaurinis darbas Ygrekaitė X. Pirmidinų ir purinų strukt ros skirtumai [magistrinis darbas]. Vilnius: Vilniaus universitetas; 2017.

13. Patentas

Pagedas AC, inventor; Ancel Surgical R&D Inc., assignee. Flexible endoscopic grasping and cutting device and positioning tool assembly. United States patent US 20020103498. 2002 Aug 1.

### **Nepublikuota medžiaga**

14. Priimtas spausdinti straipsnis

Tian D, Araki H, Stahl E, Bergelson J, Kreitman M. Signature of balancing selection in Arabidopsis. Proc Natl Acad Sci U S A. Priimtas spaudai 20XX.

### **Elektroninė medžiaga**

15. Žurnalo straipsnis internete

Abood S. Quality improvement initiative in nursing homes: the ANA acts in an advisory role. Am J Nurs [t stinis leidinys internete]. 2002 06 [cituota 2005 05 12];102(6): [apie 3 p.]. Adresas: http://www.nursingworld.org/AJN/2002/june/Wawatch.htm

16. Internetin svetain

Cancer-Pain.org [internetin svetain ]. New York: Association of Cancer Online Resources, Inc.; sukurta 2000 01 [atnaujinta 20XX XX XX; cituota 20XX XX XX]. Adresas: http://www.cancerpain.org/.

18. Duomen baz internete

Who's Certified [duomen baz internete]. Evanston (JAV): The American Board of Medical Specialists. Sukurta 2000 01 [cituota 2005 05 12]. Adresas: http://www.abms.org/newsearch.asp

### **Kaip ruošti skaidres pranešimui**

**Pranešimas, kuriuo pristatysite savo baigiamąjį darbą, yra labai svarbus. Jis nulems nuomon** apie J s darb. Ruošdami pranešim, galvokite ne tiek apie savo rezultatus (juos išmanote labai gerai, jau paraš te baigiam jį darbį, kiek apie auditoriją, kuri Jsų klausys. Jeigu į užversite daugybe skaidri su smulkiai prirašytomis sud tingomis lentel mis, gal ir paliksite sp d, kad labai daug dirbote, bet ir sukelsite abejoni, ar supratote, k dirbote. Ir tikrai tikinsite, kad nesugebate perduoti savo darbo svarbos.

Visi ia išd styti patarimai n ra privalomi. Tai patarimai. Ir vienas prašymas – **nenaudokite tamsaus fono** (geriausiai- baltą). Šviesios raidės tamsiame fone gali atrodyti be galo gražiai, bet tik vienam pranešimui. Auditorija, patamsyje išklausiusi 10 pranešimų, iliustruotų tamsiomis skaidr mis, išeis niūri ir skaudama galva.

Baigiamojo darbo pristatymui skiriama 10 min (diskusijoms ir atsakymams klausimus -iki 10 min). J s turite paruošti maždaug 12-15 skaidrių. NE DAUGIAU KAIP 20. Skaidrių gali b ti daugiau tik tada, jei kiekvienoje bus labai nedaug informacijos, kuri bus perteikta labai taigiai ir suprantamai, primityviais piešinukais.

Visur naudokite, Verdana, Comic Sans, Arial (jis kompaktiškiausias) ar pan. šriftus. Times New Roman raidži apa joje yra horizontali brūkšneli, kurie tarsi sudaro liniją, padedania akims sekti eilut. Tai labai svarbu spausdintam tekstui, kai yra labai daug žodži, daug eilu i.

Skaidri tekstu neperkraukite, tod 1 Labiau tiks šriftas be papildom detali. Jei skaidr je tik tekstas, patariama – Ne daugiau 6 eilu *i* vienoje skaidrie, Ne daugiau 6 žodži vienoje eilut je.  $6/6$ 

Sakoma, skaidr je turi būti tiek teksto, kiek tilptų ant T-marškinų li. Ir dar sakoma, jei galite padaryti 6 skaidres, nedarykite vienos, nepergr skite skaidri informacija.

Raid s turi b ti didel s, kad 90 žmoni talpinan ios auditorijos gale s dintis žmogus jas skaityt. Vieni pataria, kad raid s aukštis būtu ne mažesnis kaip 6% skaidr s aukš io, kiti pataria nenaudoti mažesni, kaip 20 punkt Arial raidži. Jokiu būdu, ne mažesni kaip Arial 16. Nerašykite vien didžiosiomis raid mis, nes jas sunkiau skaityti: mažų raidži viršutinė dalis žymiai vairesnė negu didžiųj.

**Pirmoji skaidr** – darbo pavadinimas.

Vardas PAVARDĖ

Bakalaurinio ar Magistrinio darbo pavadinimas

Darbo vadovai

**Paskutin** skaidr (gal b t kelios skaidr s) – Išvados.

K ir kaip d site tarpe? J s darbo rezultatai turi b ti pateikiami mažomis porcijomis. Viena skaidr $-$ viena id ja.

Viena skaidr – vienas paveikslas. Paveiksluose raid s turi b ti pakankamai didel s, bent Arial 16. Ne skaitomi skai iai ant koordina i aši $-$ nepagarba auditorijai. Geriau re $i$ au, bet didesni. Linijos turi būti žiūrimos, ne siūleliai.

Viena skaidr – viena lentel . Lenteli geriau vengti. Jos labai tinka rašytiniam baigiamajam darbui, bet pranešimo klausanti auditorija nesp s vis skai i išnagrinėti. Jei jau būtina dėti lenteles, tai jos turi būti maksimaliai paprastos. Po lentel mis ir paveikslais telegrafiniu stiliumi aprašykite eksperimento s lygas: pateikite svarbiausius skai ius, pvz., temperat r, pH, inkubacijos trukmę ar pan.

Nepiktnaudžiaukite mantriomis formomis, spalvomis ir animacija. Ir viena, ir kita, ir tre ia labai pagyvina pranešim ir pabrėžia idėj. Bet jeigu pranešimo metu sieksite pabrėžti šimt id j, auditorija neprisimins n vienos. Nes tyrimais parodyta, žmon s sugeba suvokti 7 $\pm 2$ (deja…) teiginius, perduodamus vieno pranešimo metu.

Skaidr s turi b ti paprastos, skaitomos, domios.